## HOMEWORK 5

#### CEE 361-513: Introduction to Finite Element Methods

Due: Friday Nov. 16 @ Midnight

NB: Students taking CEE 513 must complete all problems. All other students will not be graded for problems marked with  $\star$ , but are encourage to attempt them anyhow.

# PROBLEM 1:

Consider the strong form of the bending of a beam to be given by: find  $u : \Gamma \to \mathbb{R}$ , with  $\Gamma = [0, \ell]$  such that

$$
EI\frac{d^4u}{dx^4} = f \quad \forall x \in \Gamma
$$

and

$$
u(0) = \frac{du}{dx}(0) = 0, \quad E I \frac{d^2 u}{dx^2}(\ell) = m, \ E I \frac{d^3 u}{dx^3}(\ell) = -t,
$$

where  $t$ ,  $m$  are given quantities.

- 1. Give a physical interpretation of the boundary value problem given above.
- 2. Identify the Dirichlet and Neumann boundary conditions.
- 3. What is the set of trial functions  $S$ ?
- 4. What is the set of test functions  $V$ ?
- 5. Derive the weak form using the method of weighted residuals, and simplifying it to the point when the maximum number of derivatives on the test functions is equivalent to the one on the trial functions.
- 6.  $\star$  The strong form above can be derived from minimizing a potential energy functional  $\Pi[u]$ , namely the solution to the strong form is the function  $u$  that minimizes  $\Pi$  which can be stated as

$$
\Pi[u] \leq \Pi[v] \quad \forall v \in \mathcal{S}.
$$

In order for u to be a minimum (if  $\Pi$  is convex, which it is) we must satisfy that, similarly to calculus, the derivative of the functional at  $u$  is zero. While in calculus we deal with functions of (real) variables and taking the derivative is straight forward, the subject is a little more delicate when we deal with functionals (effectively functions of functions). What we are going to do is say, OK if u is really a minimum, then the value of the function  $\Pi[u]$  will not change drastically if I perturb u with some other function  $\delta u \in V$ (here  $\delta u$  belongs to the space of test functions as we must have  $u + \delta u \in S$ ). So we look for u such that  $\Pi[u + εδu]$  is approximately  $\Pi[u]$ . This can be achieved by requiring the Gateaux derivative to be zero, where the Gateaux derivative (or the first variation) is defined as

$$
\langle \delta \Pi, \delta u \rangle \equiv \frac{d \Pi [u + \epsilon \, \delta u]}{d \epsilon} \bigg|_{\epsilon = 0}
$$

.

Let the potential functional be given by

$$
\Pi[u] = \int_{\Gamma} \frac{EI}{2} \left( \frac{d^2 u}{dx^2} \right)^2 dx - \int_{\Gamma} f u dx - m \frac{du}{dx}(\ell) - tu(\ell).
$$

Show that the statement

$$
\langle \delta \Pi, \delta u \rangle = 0, \quad \forall \delta u \in \mathcal{V}
$$

is equivalent to the weak form derived with the method of weighted residuals.

## PROBLEM 2:Lagrange polynomials and approximation error

### Preamble

A very important family of functions for finite element methods are called the Lagrange polynomials. This polynomials are very useful for interpolating functions.

As we saw in class, an interpolation  $f^h(x)$  of a function  $f(x)$  is a function that at certain points (sometimes called nodes or knots), let's denote them  $x_i$ ,  $i = 0 \dots n$ , satisfies the condition  $f^h(x_i) = f(x_i)$ .

An example is the plot below where the function  $f(x)$  is interpolated by  $f^h(x)$ . The function  $f^h(x)$  consists piecewise linear polynomial. Namely, between the nodes  $x_i$  and  $x_{i+1}$  the function  $f^h(x)$  is a linear (in reality, an affine) function.

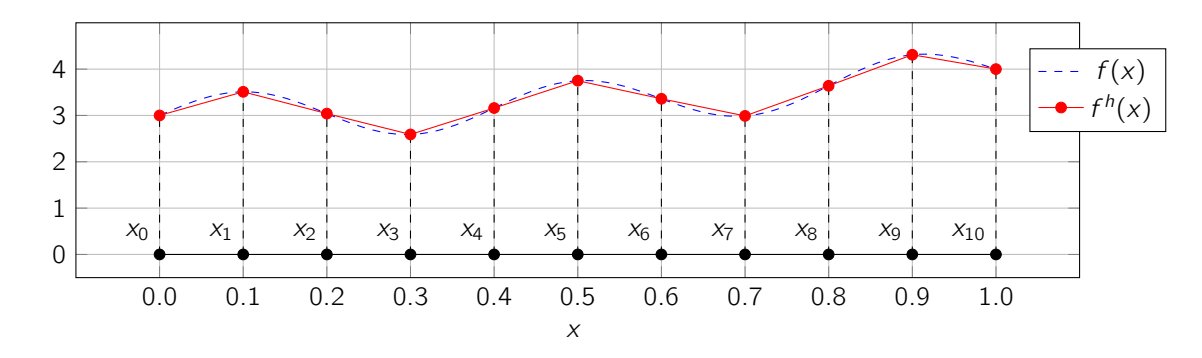

As we saw in class the function  $f^h(x)$  can be written as the linear combination of *basis functions*  $\phi_i(x)$  and nodal values  $f_i = f(x_i)$  such that

$$
f^h(x) = \sum_{i=1}^n f_i \phi_i(x)
$$

where the interpolation properties stems from the really nice property that  $\phi_i(x_j) = \delta_{ij}$ ; namely, at the i<sup>th</sup> node all basis functions  $\phi_i(x)$  are zero with the only exception of  $\phi_{i=i}(x)$ . See the plot below for a graphical interpretation.

We remark again that the superscript  $h$  here refers to the average element size

$$
h \approx 1/(n-1)\sum_{i=1}^{n-1}|x_{i+1}-x_i|.
$$

If we refine the mesh, namely we increase the number of elements, the average mesh size will decrease and the number of basis functions will increase, hence we will have a better approximation to f (effectively as  $h \downarrow$ ,  $|f - f^h| \downarrow$ ).

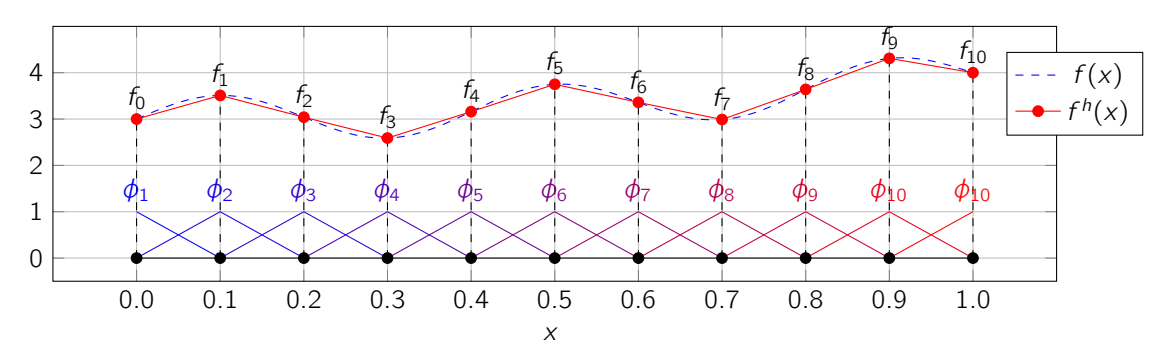

Lagrange polynomials basis  $\ell_i^p(x)$ ,  $i = 0, \ldots, p$  constructed on a set of  $p+1$  nodes  $(x_i, i = 0, \ldots, p)$  represent a set of  $p + 1$  polynomials of order p (eg. if  $p = 1$  we have 2 linear polynomials constructed onto 2 nodes, if  $p = 2$  we have 3 quadratic polynomials constructed onto 3 nodes, etc ) which satisfy  $\ell_i (x_j) = \delta_{ij}$ . The plots below show the Lagrange polynomial basis for  $p = 1, 2, 3$ . As you can see the basis are polynomials of order p and further they satisfy  $\ell_i (x_j) = \delta_{ij}$ .

<span id="page-2-1"></span>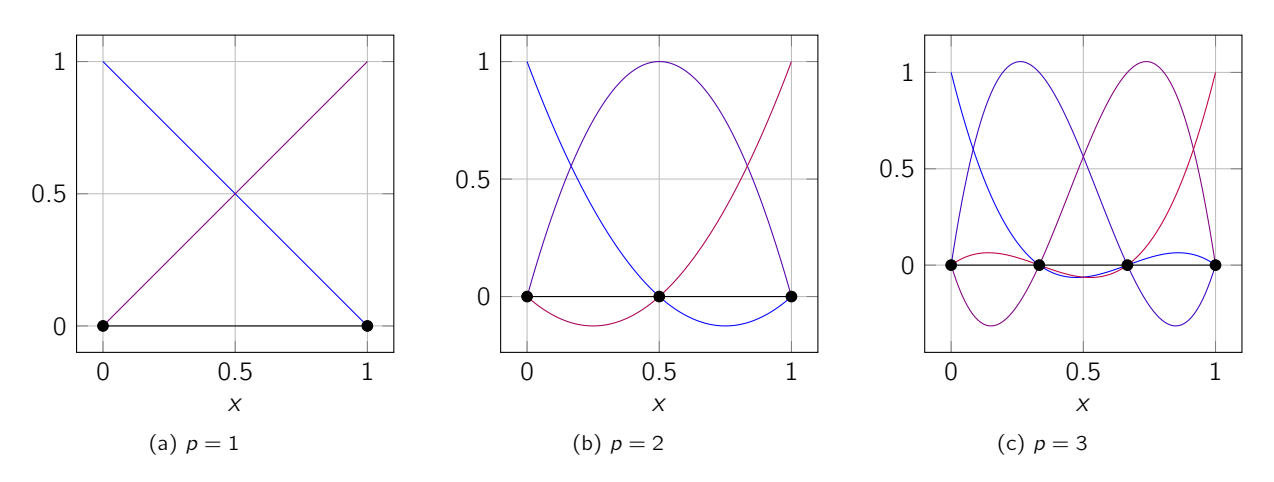

Figure 1: Showcasing the Lagrange polynomial basis

With the above Lagrange polynomial basis one can construct an approximation to any function as

$$
f^p(x) = \sum_{i=0}^p f_i \,\ell_i^p(x).
$$

#### Problem

With the above preamble we move on to the actual problem:

1. Implement a function that, given a set of *nodes*  $x_i$ *, i* = 0... p, returns the Lagrange basis function for knot *i*. The expression for the *i*<sup>th</sup> basis function for the  $p^{th}$  order polynomials is given by<sup>[1](#page-2-0)</sup>

$$
\ell_i^p(x) = \prod_{\substack{0 \le j \le p \\ i \ne j}} \frac{x - x_j}{x_i - x_j}.
$$
\n(1)

7

Use the following code as a starter code (you will have to fill in minor additions). Plot all the Lagrange basis for  $p = 1, 2, 3, 4$  $p = 1, 2, 3, 4$  $p = 1, 2, 3, 4$  similarly to Figure 1 for the interval  $[-1, 1]$  where the nodes are equally spaced as well as for unevenly (you can choose how unevenly) spaced nodes.

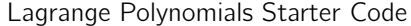

| # @param[in] nodes the coordinates of the nodes               |                                                                     |
|---------------------------------------------------------------|---------------------------------------------------------------------|
| # @param[in] index the index of the basis function            |                                                                     |
| # @param[in] order the order of the polynomial basis          |                                                                     |
| # @param[in] x the coordinate where to evaluate the basis     | $\begin{array}{c} 1 \\ 2 \\ 3 \\ 4 \\ 5 \\ 6 \\ 7 \\ 8 \end{array}$ |
| # @return the value of the index-th basis function at point x |                                                                     |
| def lagrange_basis(nodes, index, order, x):                   |                                                                     |
|                                                               |                                                                     |
| # Check that we have the right number of nodes                |                                                                     |
|                                                               |                                                                     |

<span id="page-2-0"></span> $^1$ Note that often we omit the superscript  $p$  on  $\ell$ ; namely we write  $\ell_i \equiv \ell_i^\rho$ 

```
assert len (nodes) == (order + 1) |910
# Create the initial value of the function 11ell = 1. 12
                                13
# Loop over all nodes 14
for i in range (0, order +1): 15
                                16
# If this node is the same as the \vert 17
# support node of the basis function , skip it 18
if i = index : 19continue 20
                                21
# Otherwise perform the multiplication 22
ell *= (x - ???)/(??? - ???) # <- fill here!!! 23
                                24
return ell 25
```
2. The derivatives of the Lagrange polynomial basis are given by

$$
\frac{d\ell_i^p(x)}{dx} = \ell_i^p(x) \sum_{\substack{0 \le j \le p \\ i \ne j}} \frac{1}{x - x_j}.\tag{2}
$$

Use the following code as a starter code (you will have to fill in minor additions). Plot the derivatives of all the Lagrange basis for  $p = 1, 2, 3, 4$  similarly to Figure [1.](#page-2-1)

```
Lagrange Polynomials Starter Code
```

```
# @param [in] nodes the coordinates of the nodes 1# Oparam [in] index the index of the basis function \vert 2
# @param [in] order the order of the polynomial basis 3
# @param [ in ] x the coordinate where to evaluate the basis 4
# Creturn the value of the derivative of the 5
# index - th basis function at point x 6
def d_lagrange_basis (nodes, index, order, x): 7
                                          8
 # Check that we have the right number of nodes 9
 \text{assert} \text{len}(\text{nodes}) = (\text{order} + 1) | 10
                                          11
 # Create the initial value of the function 12d-ell = 0 1314
 # Loop over all nodes 15
 for i in range (0, order +1): 1617
  # If this node is the same as the \vert 18
  # support node of the basis function , skip it 19
  if i == index : 20continue 21
                                          22
  # Otherwise perform the multiplication 23
  d_ell += 1./(x - ??) # <- fill here!!! 24
                                          25
```

```
# Multiply by the corresponding Lagrange basis 26
d_ell *= lagrange_basis (nodes, index, order, x) 27return d_ell 29
```
3. Suppose now that you are given a function

$$
f(x) = \frac{1}{2}\cos(2\pi x) + \exp(x) + x^3
$$

and you want to approximate this function  $f$  with  $f^p$  where

$$
f^{p}(x) = \sum_{i=0}^{p} f(x_{i}) \ell_{i}^{p}(x).
$$
 (3)

Save the two functions from part 1. and 2. in a file called lagrange\_polynomials.py. Using the starter code below implement the function  $f^p$  and plot for  $p = 1, \ldots, 10$  the function  $f(x)$  and the function  $f<sup>p</sup>(x)$  over the interval  $[-1, 1]$ . Use as starter code the file lagrange\_interpolation.py.

Lagrange Polynomials Starter Code

```
# @param [ in ] f the function to be interpolated 1
# @param [in] nodes the nodes of the interpolation \vert 2 \vert# @param [in] poly_order the polynomial order of the interp \vert 3
# @param [in] x the point where to evaluate the interpolation | 4
# @return the value of the interpolation \begin{array}{|l|} 5 \end{array}def lagrange_interpolation ( f, nodes, poly_order, x ): \Big| 67
 # Initialize the value of the interpolation 8
 fp\_val = 0 9
                                               10
 # Sum up over all the basis 11
 for i in range (0, poly_order +1): 12
                                               13
  fp_val += ??? \# <-- fill here |1415
 return fp_val 16
```
4. We would like to measure the error between  $f^p(x)$  and  $f(x)$  for a few values of p. To this extent we need to define a way to measure the error. To do so we introduce the  $L^2$ -norm of a function  $g(x)$  over an interval  $[a, b]$  defined as

$$
||g||_{L^2([a,b])} = \left[\int_a^b g^2 dx\right]^{1/2}
$$

.

.

For our one dimensional example, if we define the error as  $e(x) = |f^p(x) - f(x)|$ , we have that the  $L^2([-1, 1])$  norm of the error is defined as

$$
||e||_{L^2([-1,1])} = \left[\int_{-1}^1 e^2 dx\right]^{1/2}
$$

The above integral can be very hard to perform as  $f^p(x)$  is a rather complicated expression and  $f(x)$ could also be very challenging to integrate analytically.

To this extent we are going to adopt Gaussian quadrature (we will further talk about this in class). Gaussian quadrature is a way to approximate an integral by a weighted sum of function values at special

28

points. The weights and the special sampling points are called quadrature weights  $w<sub>i</sub>$  and quadrature points  $\hat{x}_i$ ; together  $\{(w_i, \hat{x}_i)\}_{i=1}^n$  form a quadrature rule. More specifically we will perform the following approximation

$$
\int_a^b g(x)dx \approx \sum_{i=1}^n f(\hat{x}_i) w_i.
$$

where *n* is the number of quadrature points. Of course, both the quadrature weights and quadrature points depend on the domain of integration. Some quadrature rules are exact for certain order of polynomials. For now we will not get hung up on the accuracy of various quadrature rules as we will talk about it in class but I encourage you to read on the subject.

Luckily for us some of the more famous quadratures rules are already implemented in Python. We will be using Gauss-Legendre quadrature of order *n* that integrates exactly polynomials of order  $p = 2 * n - 1$ . For example, if we want to integrate a polynomial of order  $p$  we should choose a quadrature rule of order  $n = \lceil (p + 1)/2 \rceil$ .

In our case we are integrating a function  $f(x)$  that is rather complicated (i.e. is not just a simple polynomial) thus we will use a very large quadrature rule to ensure the quadrature error does not pollutes our interpolation error  $||e||_{L^2([-1,1])}$ . To perform the integration you simply have to add the following lines in the right places in the code of part 3. Using the following code and the previous code plot on a log-log plot (in matplotlib loglog( x, y)) the error vs the number of basis functions (i.e.  $p+1$ ).

#### Computing the  $L^2$  norm of the error

5

```
# Get the gauss quadrature rule 1quadrature_order = max(poly-order + 1, 10) | 2
gauss_points, gauss_weights = \setminusnp . polynomial . legendre . leggauss ( quadrature_order ) 4
# Compute the L2 norm of the error \begin{array}{c} \hline \end{array} 6
e = f(gauss\_points) - fp(gauss\_points) 7
12_err = np.sqrt ( sum ( gauss_weights * ( pow ( e , 2) ) ) ) \qquad | 8
```
5. Look up what Weierstrass Approximation Theorem states and explain why the choice of (Lagrange) polynomials is a good choice to approximate functions.

# PROBLEM 3: Constructing Element Arrays

### Preamble

Consider the simple problem of solving for  $u : [-1, 1] \rightarrow \mathbb{R}$  such that

$$
\frac{d^2u}{dx^2} = f \quad \forall x \in (-1, 1)
$$

and

$$
u(-1)=gl, u(1)=gr.
$$

The weak form becomes: find  $u \in S$ , with S being the set of trial functions, such that

$$
a(u, v) = F(v) \quad \forall v \in \mathcal{V}
$$

where  $V$  is the set of test functions and

$$
a(u,v)=\int_{-1}^1\frac{du}{dx}\frac{dv}{dx}dx, \quad F(v)=-\int_{-1}^1f\,v\,dx.
$$

We then approximate the space of trial and test functions with piecewise polynomials as to arrive at the Galerkin approximation as we have done in class.

In this part of the homework we are going through an implementation of the finite element solution for the above problem. Note that a lot of the infrastructure (the different parts of the code) are reusable. Effectively the code consists of a few parts.

- i. A function for the calculation of the local element arrays (stiffness and source terms)
- ii. A local to global map for the degrees of freedom
- iii. A routine to perform the assembly as we did for matrix structural analysis

The above are implemented in the attached code named finite\_element\_example.py in three functions:

- i. element\_stiffness
- ii. local\_to\_global\_map
- iii. assemble\_global

Effectively the ultimate goal of any finite element code is to assemble the "stiffness matrix" K and a source vector F such that the values of the degrees of freedoms (the  $u_i$  in  $u^h=\sum_i u_i\phi_i$  ) can be found by solving  $[K]{U} = {F}$ . To do so we perform the following steps:

- i. We loop over all elements in the mesh
- ii. For each element we compute the local element arrays. To do so we
	- (a) Loop over all of the quadrature points inside the element
	- (b) At each quadrature point  $(\xi_g, w_g)$  we evaluate the integrands and add them to the local element arrays

$$
k_{ij}^{e} + \frac{d\phi_i}{dx}(\xi_g) \frac{d\phi_j}{dx}(\xi_g) \left(\frac{d\hat{x}}{d\xi}(\xi_g)\right)^{-1} w_g \approx \int \frac{d\phi_i}{dx} \frac{d\phi_j}{dx} \left(\frac{d\hat{x}}{d\xi}\right)^{-1} d\xi
$$

and

$$
f_i^e + = \phi_i(\xi_g) f(\hat{x}(\xi_g)) \frac{d\hat{x}}{d\xi}(\xi_g) w_g \approx \int \phi_i(\xi) f(\hat{x}(\xi)) \frac{d\hat{x}}{d\xi} d\xi
$$

iii. We assemble  $k^e$  and  $f^e$  in the global system matrix

### Problem

With the above preamble let's move forward to the actual problem.

We would like to manufacture boundary conditions  $g_l$ ,  $g_r$  and source terms f such that the solution of the above boundary problem is exactly

$$
u^{e}(x) = \frac{1}{2}\cos(2\pi x) + \exp(x) + x^{3}.
$$

To do so we simply set

$$
g_l = u^e(-1)
$$
,  $g_r = u^r(1)$ ,  $f(x) = \frac{d^2 u^e}{dx^2}$ .

The above is already implemented for you in the following lines using simpy

```
x = sp \cdot symbols('x') 1
ue = 1./2*sp.cos(2.*sp.pix) + sp.exp(x) + x**3 2
f = sp.lengthing(x, sp.diff (ue, x, 2)) 3
ue = spu.1ambdiff(x, ue) 4
```
- 1. Run the code provided in  $finite\_element\_example.py$  and plot the solution for  $2^4$  elements.
- 2. Compute the  $L^2$  norm of the error using the provided function. Namely you will have to write somewhere after the computation of the solution

```
12_err = compute_12_norm_error (coordinates_array, connectivity_array, \ 1
    poly_order, u, ue ) 2
```
- 3. Run the above code for  $2^1, 2^4, \ldots, 2^{10}$  elements and for each solution compute the error. Plot the computed errors as a function of the mesh size  $h=2/2^1,\ldots,2/2^{10}$  on a log-log plot (use  $\texttt{matplotlib}$ loglog plot). Here you will have to write a for loop that wraps the relevant parts of the code.
- 4. What is the rate of convergence of the solution? Namely, we see that for a mesh size h the  $L^2$  norm of the error is

$$
||e^h||_{L^2}=||u^h-u^e||\approx \alpha h^k
$$

where  $\alpha$  is a constant independent of h. Our goal is to determine k.

To do so choose a fixed h (for example  $h = 2/2^7$ ) then look at

$$
\frac{\|e^h\|_{L^2}}{\|e^{h/2}\|_{L^2}} \approx \frac{\alpha h^k}{\alpha (h/2)^k} = 2^k \Rightarrow k = \log_2 \frac{\|e^h\|_{L^2}}{\|e^{h/2}\|_{L^2}}.
$$

5. So far we have used piecewise linear basis functions to approximate the solution. Since in the previous problem we also implemented higher order polynomials it would be nice to use them. To do so simply change the parameter poly\_order. Effectively the basis functions will become piecewise p order polynomials over each element, as shown for  $p = 2$  in the figure below. For  $p = 2, 3$  repeat the above steps. Namely, on a single log-log plot, plot the  $L^2$  norm of the error vs the mesh size for  $p = 1, 2, 3$  and compute the rates of convergence.

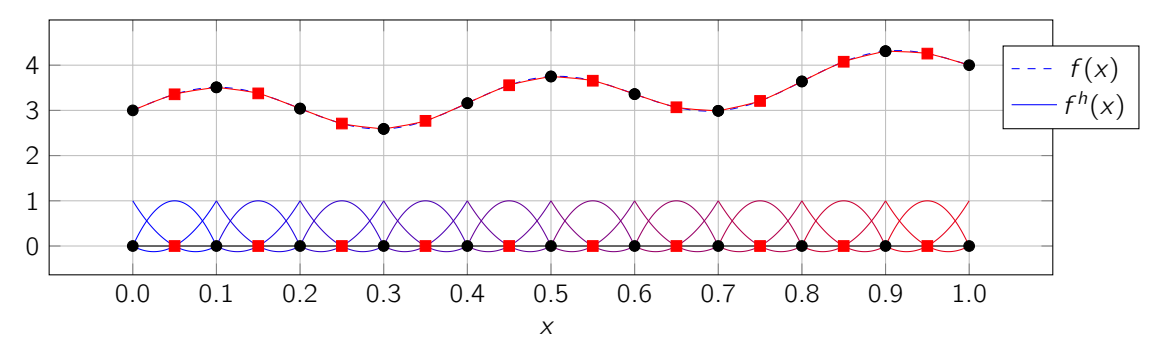

6. If similarly to the mid-term exam we wanted to solve instead

$$
\frac{d^2u}{dx^2} + ku = f \quad \forall x \in (0,1)
$$

keeping the boundary conditions the same. How would you implement this? Namely

- (a) State which function you would modify
- (b) Write the pseudo-code to illustrate how you would implement it (you don't have to actually implement it).
- 7.  $\star$  Suppose now that you were interested in measuring the error in your derivatives. To do so you can use another measure of error which is the  $H^1$  norm of the error defined as

$$
\|e\|_{H^1([-1,1])} = \left[\int_{-1}^1 e^2 dx + \int_{-1}^1 \left(\frac{de}{dx}\right)^2 dx\right]^{1/2}
$$

.

Implement a function to compute the above, using compute\_l2\_norm\_error as a starting point. On a single log-log plot for  $p = 1, 2, 3$  show the error vs the mesh size and compute (and report) the convergence rates of the  $H^1$  norm of the error.

# PROBLEM 4:Learning FEniCS

This problem is to familiarize yourself with FEniCS, a very useful, high-level, and open-source finite element library.

- 1. Visit the FEniCS webpage (<https://fenicsproject.org>) and go to the Download tab at the top. If you are using Mac or Linux we suggest you use the Anaconda prebuilt distribution. If you are using Windows we suggest you use Docker distribution. If you have any issues along the installation please contact us for help.
- 2. We are going to solve the simplest possible problem. The problem reads: find  $u : [-1, 1] \to \mathbb{R}$  such that

$$
\frac{d^2u}{dx^2} = f \quad \forall x \in (-1, 1)
$$

and

$$
u(-1) = g, \quad \frac{du}{dx}(1) = t.
$$

We would like to manufacture boundary conditions (t and g) and source terms (f) such that the solution of the above boundary problem is exactly

$$
u^{e}(x) = \frac{1}{2}\cos(2\pi x) + \exp(x) + x^{3}.
$$

To do so we simply set

$$
g = u^{e}(-1)
$$
,  $t = \frac{du^{e}}{dx}(1)$ ,  $f(x) = \frac{d^{2}u^{e}}{dx^{2}}$ .

With the above we can then derive the weak form of the problem statement to be: find  $u \in S$ , with S being the set of trial functions, such that

$$
a(u, v) = F(v) \quad \forall v \in \mathcal{V}
$$

where  $V$  is the set of test functions and

$$
a(u, v) = \int_{-1}^{1} \frac{du}{dx} \frac{dv}{dx} dx, \quad F(v) = -\int_{-1}^{1} f v dx + t v(1).
$$

All of the above is implemented for you in the attached code named fenics\_truss.py. Your job for this part of the problem is to go through the code and make sure it runs and it makes sense. Once it does plot the analytical solution  $u^e$  and the finite element approximation  $u^h$ .

Here all I am going to do is to break down what we are doing.

First and foremost we use sympy to create the analytical solution  $u^e$  and obtain the expressions for g, t,  $f(x)$ . We also cast the variable solution, which is a sympy function, into a python lambda function for later plotting.

```
x = sp \cdot symbols ('x[0]) 1
solution = 1./2*sp.cos(2.*sp.pix) + sp.exp(x) + x**3 | 2
ue\_code = sp.ccode(solution).replace('M_PI', 'pi') 3
t_{\texttt{i}} = s = sp. ccode (sp. diff (solution, x, 1)). replace ('M_PI','pi') |4f\_{code} = sp.\text{code}(\text{sp.diff}(\text{solution}, x, 2)). replace('M\_PI', 'pi') 5
solution = spu1ambdify(x, solution) 6
```
Next we create the mesh (aka the subdivision) of our domain by first creating a mesh of a domain [0, 1] then scaling the domain by 2 and shifting it to the left by 1.

5

5

# Start by creating a unit interval mesh  $1$ # subdivided in ndiv elements 2 ndiv =  $10$   $\bigg|$  3 mesh = UnitIntervalMesh ( ndiv ) 4 # We are going to shift the above mesh 6 # such that it dicretizes the interval  $[-1,1]$   $7$ mesh. coordinates  $()$  [:]  $* = 2$  8 mesh. coordinates  $()$   $[]$   $- = 1$   $|9$ 

We now create the subspace of piecewise linear polynomials as we saw in class (the triangle-looking functions also shown in the second plot of the problem on Lagrange polynomials).

```
# Create the function space of 1poly\_order = 1 2
V = FunctionSpace (mesh, 'Lagrange', poly_order) 3
```
Next we identify the parts of the boundary of our domain (in  $1 - D$  these are two points,  $\Gamma = \{x =$  $-1, x = 1$ ) that are Dirichlet  $\Gamma_D$  and the ones that are Neumann  $\Gamma_N$ .

```
# Define the dirichlet boundary 1class dirichlet_boundary (SubDomain): 2
 def inside ( self, x, on_boundary ): \begin{array}{|l|} \hline \end{array} 3
  return on boundary and abs (x + 1) < DOLFIN EPS 4
# Define the neumann boundary 6
class neumann_boundary (SubDomain): 7
 def inside ( self, x, on_boundary ): \begin{array}{|l|} \hline \end{array} 8
  return on_boundary and abs (x - 1) < DOLFIN_EPS \vert 9
```
We next mark the boundaries of our domain

```
boundaries = FacetFunction ("size_t", mesh) | 1
dirichlet_boundary (). mark (boundaries , 1) 2
neumann_boundary (). mark ( boundaries , 2) 3
ds = ds ( subdomain_data = boundaries ) 4
```
and we define the Dirichlet boundary conditions

 $bc = Dirichlet BC(V, ue, dirichlet_boundary())$  | 1

Now we are ready to define the trial function and the test function, the expression for the source term, and the Neumann boundary value

```
u = TrialFunction(V) 1
v = TestFunction(V) 2
```

```
f = Expression (f_{\text{code}}, \text{pi} = np, pi, \text{degree}=5) 1
t = Expression (t_{\text{code}}, p_i = np, p_i, degree=5) 2
```
We now define the bilinear form and the forcing functional

 $a = dot(u. dx(0), v. dx(0)) * dx$  1

 $F = -f * v * dx + t * v * ds (2)$  1

and we finally solve the proble

 $uh = Function(V)$  1  $solve(a == F, uh, bc)$  2

3. With the above code construct boundary conditions and source terms such that the analytical solution is of the form

$$
u^{e}(x) = \frac{1}{2}\sin(3\,\pi\,x)\,x + \exp(x) + x^{2}.
$$

Then compute the L<sup>2</sup> norm of the error for a mesh with  $N = 2^1, 2^2, 2^3, 2^4, \ldots, 2^8$  elements (here you will have to write a for loop) and plot the the  $L^2$  norm of the error against the average element size  $h = 2/2^1, 2/2^2, \ldots, 2/2^8$  on a log-log plot (use matplotlib loglog plot).

4. What is the rate of convergence of the solution? Namely, we see that for a mesh size h the  $L^2$  norm of the error is

$$
||e^h||_{L^2}=||u^h-u^e||\approx \alpha h^k
$$

where  $\alpha$  is a constant independent of h. Our goal is to determine k.

To do so choose a fixed h (for example  $h = 2/2^7$ ) then look at

$$
\frac{\|e^h\|_{L^2}}{\|e^{h/2}\|_{L^2}} \approx \frac{\alpha h^k}{\alpha (h/2)^k} = 2^k \Rightarrow k = \log_2 \frac{\|e^h\|_{L^2}}{\|e^{h/2}\|_{L^2}}.
$$

5. What is the rate of convergence if instead of linear polynomials we use quadratic or cubic polynomials? Namely, repeat the above steps by changing the poly\_order variable in

 $poly{\fbox{}}\lnot\text{der}$  = 1  $\lnot\text{log}$ V = FunctionSpace (mesh, 'Lagrange', poly\_order) 2

Note, that when we change the polynomial order we are simply replacing the "triangle" functions with the higher order Lagrange polynomials of the previous problem constructed over the interior of each element.